Manabí

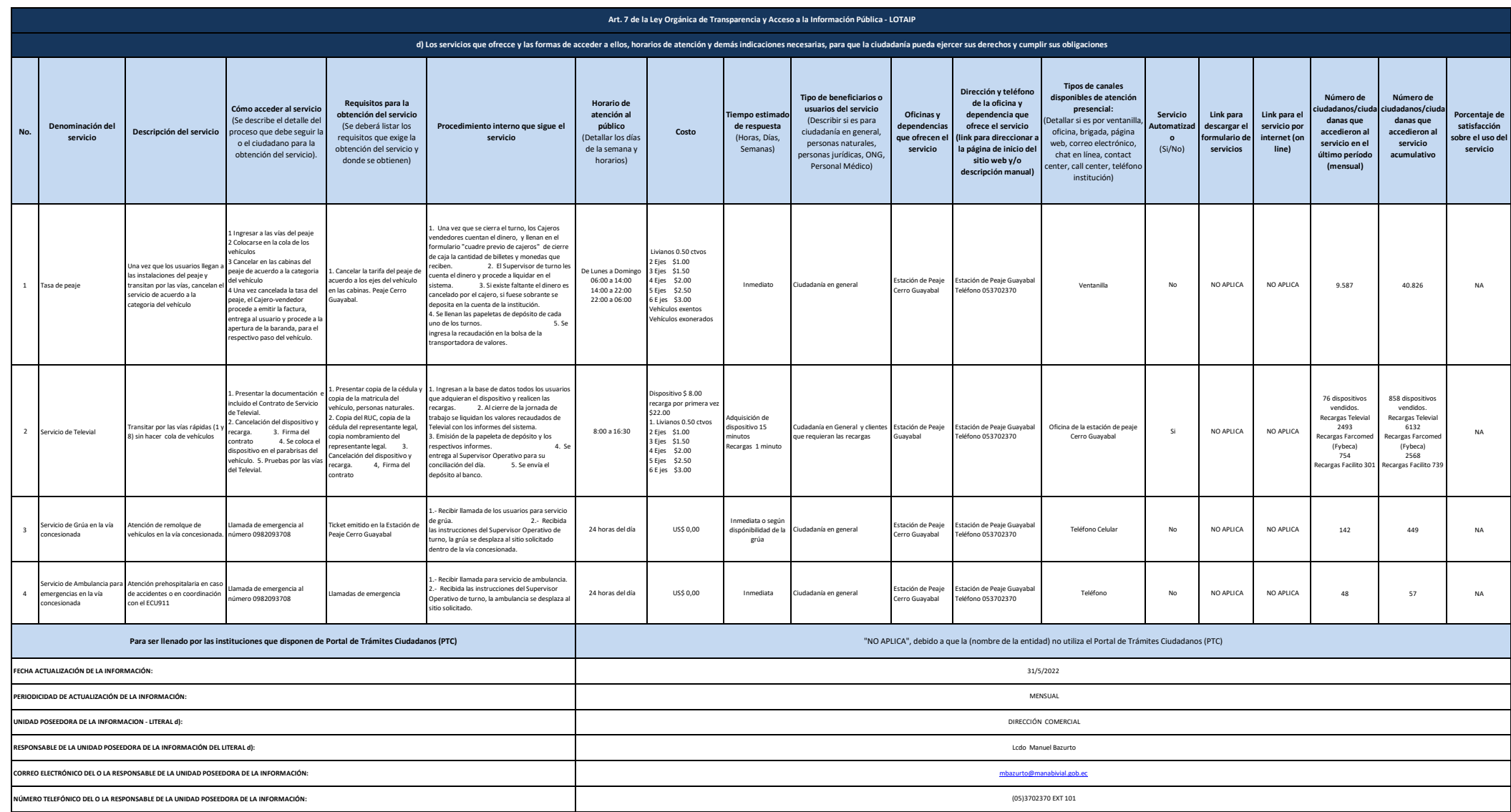